## **Einführung in die Programmierung für Kunst und Multimedia**

# **Übungsblatt 11**

Ende der Abgabefrist: 22.01.2014 12:00 Uhr

#### **Hinweise zur Abgabe:**

Übungsblätter dürfen NICHT in Teams abgegeben werden, da Sie sich durch eine erfolgreiche Bearbeitung einen Bonus für die Klausur verdienen können. Es ist zwar sinnvoll in kleinen Teams die Aufgaben zu diskutieren, die Lösungen müssen aber von jedem Studenten EINZELN bearbeitet werden. Bitte beachten Sie, dass abgeschriebene Lösungen mit 0 Punkten bewertet werden!

Sammeln Sie die Lösungen zu diesem Übungsblatt in einem zip-Archiv loesung11.zip. Dieses zip-Archiv können Sie schließlich in UniWorX abgeben.

**Wichtig:** Achten Sie bitte darauf, dass Ihre Lösungsdateien den korrekten Namen und das korrekte Format haben! Beides wird in der Angabe explizit angegeben. Dateien im falschen Format oder mit falschem Namen werden im Allgemeinen nicht korrigiert.

### **Aufgabe 11-1** Teilnehmerliste **8 Punkte**

In dieser Aufgabe sollen Sie ein Programm erstellen, mit dessen Hilfe Namen auf eine Liste eingetragen werden können. Das Programm soll das MVC- sowie das Observerpattern verwenden. Die eingetragenen Namen werden in einer Liste im Model gespeichert; wenn diese Liste verändert wird, soll sich die View automatisch aktualisieren und den Inhalt dieser Liste anzeigen.

Erstellen Sie dazu die vier Klassen *Teilnehmerliste.java, Model.java, Controller.java und View.java*. Teilnehmerliste.java enthält die main-Methode, die eine neue Instanz von Controller erzeugt. Verknüpfen Sie im Controller Model und View im Sinne des Observer-Patterns. Denken Sie daran, dass die View die Instanz des Controllers kennen muss (this), diesen also bei ihrer Erstellung mit übergeben bekommt, um später über den Controller die Daten des Models auslesen zu können.

Der Controller enthält neben dem Konstruktor Methoden, die Befehle von der View an das Model übergeben. Die View kennt das Model nicht und ruft daher nur Methoden im Controller auf, die an das Model weitergegeben werden. Das Model enthält eine leere Liste für Strings, eine Methode, um dieser Liste Strings hinzuzufügen sowie eine Methode, die die Liste zurückgibt. Beim Hinzufügen eines Eintrags zur Liste werden die Observer benachrichtigt.

Die View enthält eine JList zur Anzeige der Namen sowie einen Button in der gezeigten Anordnung, der einen InputDialog öffnet, mithilfe dessen Namen eingetragen werden können.

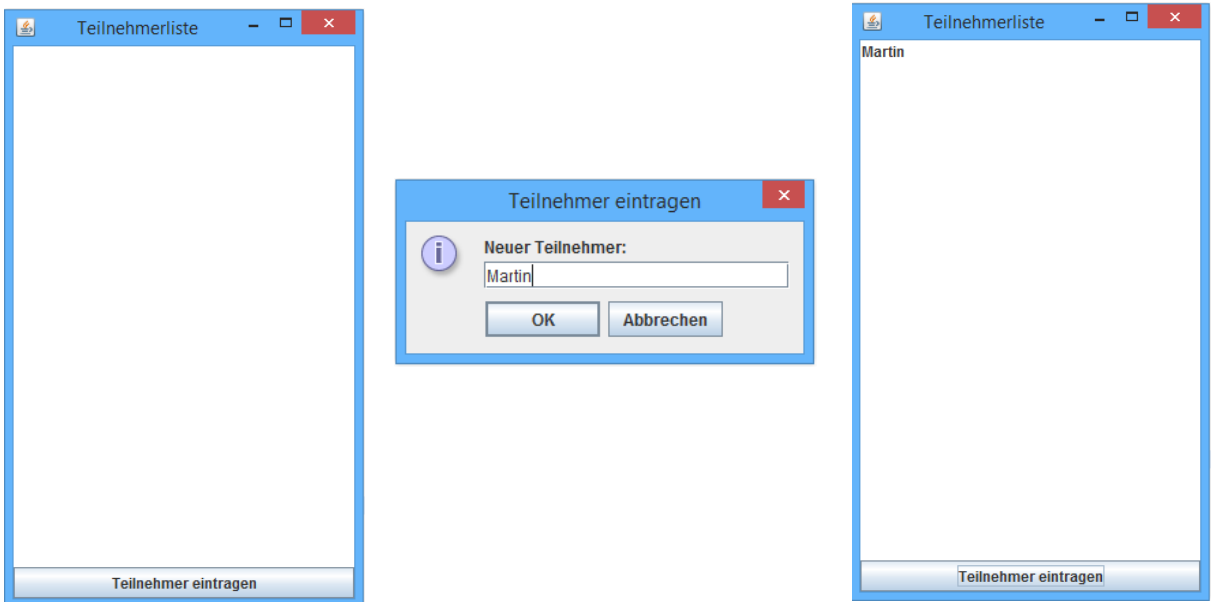

Wenn ein Name eingegeben wurde, wird die entsprechende Funktion im Controller mit diesem Namen aufgerufen, die wiederum die Methode im Model aufruft, die den Namen an die Liste im Model anhängt. Da dort auch die Observer benachrichtigt werden, wird automatisch die update()-Methode der View ausgeführt.

In der update()-Methode der View muss die angezeigte JList geleert werden, die Namensliste mithilfe des Controllers aus dem Model ausgelesen werden und dann die Einträge der Modelliste auf die JList übernommen werden.

Bitte geben Sie Ihr vollständiges Eclipse-Projekt als *aufgabe1.zip* ab. Verwenden Sie dazu einfach den gesamten Ordner Ihres Projektes im workspace. Bitte achten Sie unbedingt darauf, dass Ihre Lösung fehlerfrei und kompilierbar ist. *Es werden ausschließlich lauffähige Lösungen im korrekten Format bewertet.*

### **Aufgabe 11-2** Interfaces **6 Punkte**

In der Vorlesung haben Sie Interfaces als Möglichkeit kennengelernt, einer Klasse, die dieses Interface implementiert, Methodennamen und –Parameter vorzugeben.

Erstellen Sie ein Interface *IKonto.java*, das für die Implementierung eines Bankkontos, wie es z.B. in der Banksimulation verwendet wurde, entsprechende Methoden vorgibt. Folgende Methoden soll jedes Konto, das dieses Interface implementiert, beinhalten:

- Methode für Einzahlungen
- Methode für Auszahlungen
- Methode zur Kontostandsabfrage

Denken Sie dabei auch an sinnvolle Parameter.

Erstellen Sie zudem eine Klasse *Konto.java*, die dieses Interface implementiert und die Funktionen sinnvoll umsetzt. Geben Sie die beiden Klassen IKonto.java und Konto.java im Ordner aufgabe2 ab.

### **Aufgabe 11-3** Exceptions **6 Punkte**

Downloaden Sie sich von der Vorlesungshomepage die Klasse *PrimzahlCheck.java*. Dieses auf Übungsblatt 2 aufbauende Programm öffnet, solange die Eingabe nicht abgebrochen wird, Input-Dialoge, in die Zahlen eingegeben werden können, die daraufhin überprüft werden sollen, ob es sich um eine Primzahl handelt oder nicht.

Nach Abschicken des Dialogs wird überprüft, ob die eingegebene Zahl eine Primzahl ist. Das entsprechende Ergebnis wird als Message-Dialog ausgegeben. Wird dieser geschlossen, öffnet sich erneut ein Eingabedialog.

Das Programm funktioniert zwar für eingegebene ganze Zahlen, allerdings werden Eingaben, die keine ganzen Zahlen sind (z.B. Fließkommazahlen oder Buchstaben), nicht behandelt und das Programm stürzt ab.

- 1. Überlegen Sie sich zwei Möglichkeiten (mit und ohne Exception), wie Sie dieses Verhalten verhindern können, so dass das Programm nicht abstürzt, sondern eine Fehlermeldung ausgibt, dass keine Zahl eingegeben wurde. Welche Vor- oder Nachteile können Exceptions dabei haben?
- 2. Implementieren Sie eine Lösung für das Problem, die die Fehlermeldung mithilfe des Auffangens einer Exception erzeugt. Sie können dazu auch eigene Exceptions erstellen, müssen dies aber nicht.

Bitte geben Sie Ihre Antwort auf Aufgabe 1 als *aufgabe11-3.pdf* und Ihre Implementierung einer Lösung als *PrimzahlCheck.java* ab.

#### **Abgabe**

Zulässige Dateiformate für die Lösungen dieses Übungsblattes sind JAVA und PDF. Bitte geben Sie Ihre Lösung als ZIP-Datei bis zum 22.01.14 12:00 Uhr in UniWorX [\(https://uniworx.ifi.lmu.de\)](https://uniworx.ifi.lmu.de/) ab.

**Hinweis:** Verspätete Abgaben, Abgaben im falschen Dateiformat und nicht lauffähige Java-Dateien werden nicht bewertet.